# Regressão: exemplos de uso

Prof. Dr. Anderson R. da Silva

# Exemplo 1

Teor de boro foliar (mg/kg matéria seca) em soja submetida a doses de ácido bórico no solo (kg/ha). Delineamento de blocos casualizados.

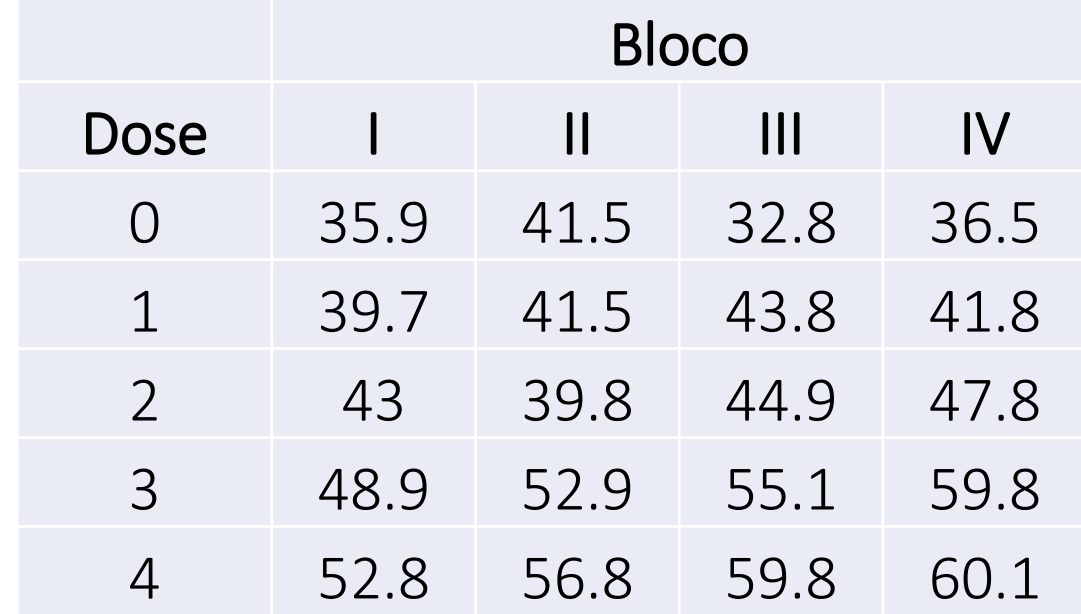

# Exemplo 2

Peso de 1000 grãos de feijão (g) sob doses de gesso agrícola (kg/ha). Delineamento inteiramente casualizado (DIC).

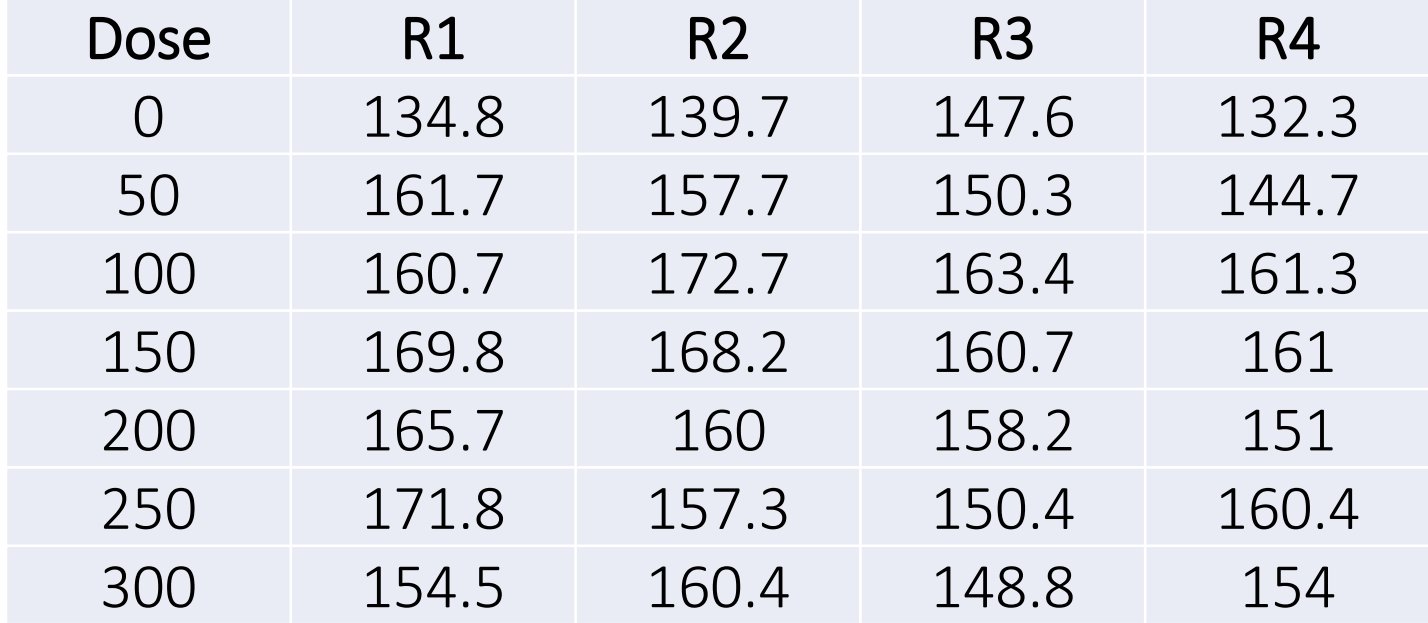

#### Exemplo 3: não linear

Mortalidade (proporção média) de mosca-minadora submetidas a doses de Benevia® em ensaio de laboratório (n = 20 insetos/repetição).

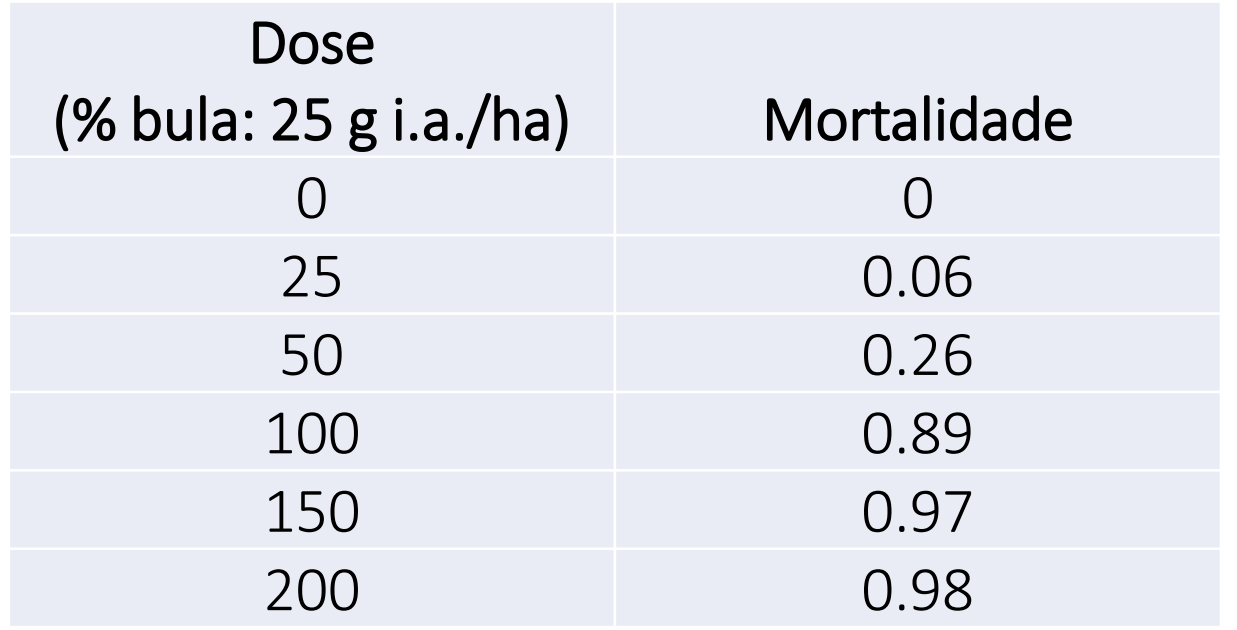

Modelo proposto: logit

$$
y = \frac{\exp(a + bx)}{1 + \exp(a + bx)}
$$

$$
\log\left(\frac{y}{1 - y}\right) = a + bx
$$

Determine DL50 e DL90

### Exemplo 4: não linear

Controle visual (%) de plantas daninhas de folha estreita por dois herbicidas pós-emergentes em parcelas cultivadas com soja.

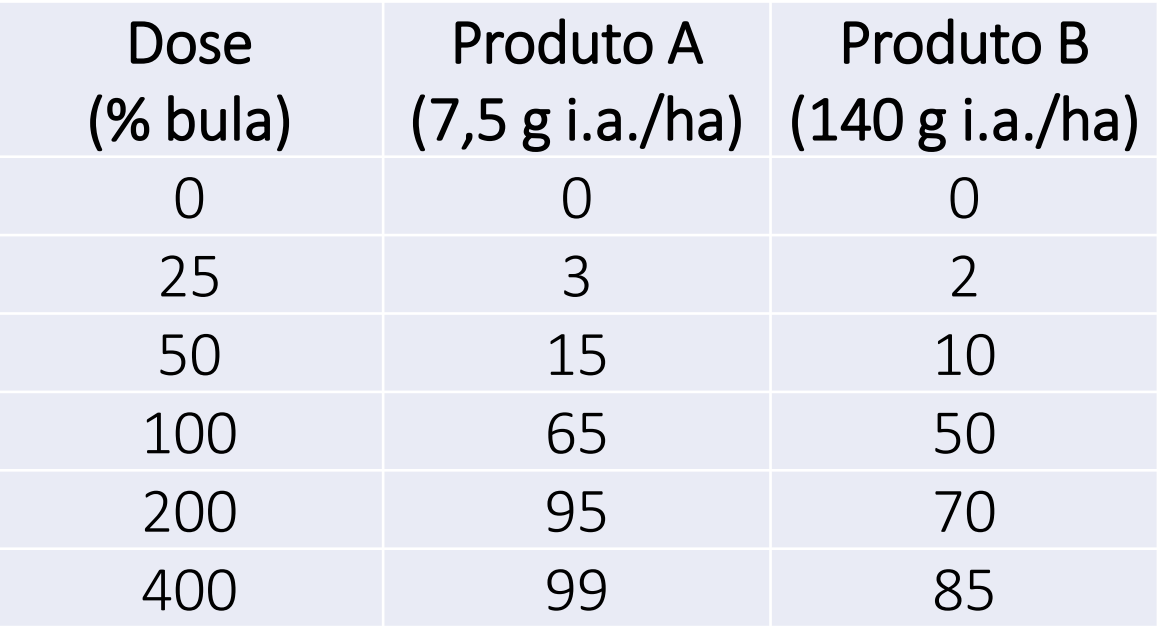

Modelo proposto: Streibig (1988)

$$
y = \frac{a}{1 + \left(\frac{b}{x}\right)^c}
$$

Em que:

a = amplitude entre máximo e mínimo e y

b = dose que proporciona metade do controle máximo

c = declividade da curva ao redor de b

Determine DE50 e DE80 Compare a eficácia dos produtos

# Exemplo 4: não linear (continuação)

Suponha que os mesmos produtos foram avaliados quanto à fitotoxicidade (%) na cultura da soja.

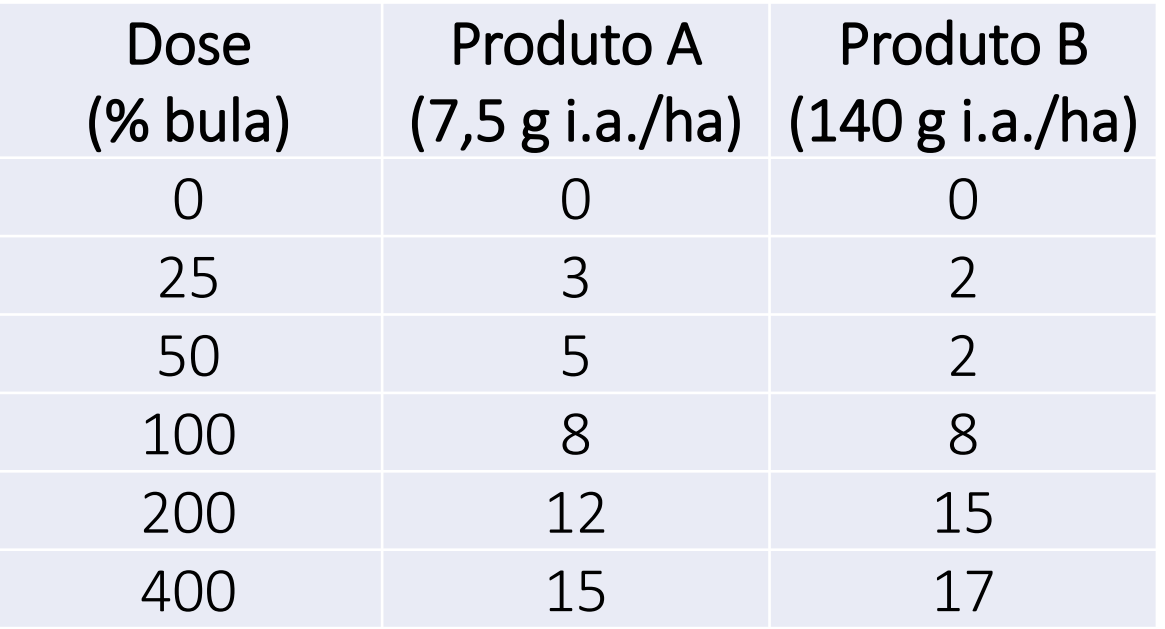

Modelo proposto: Streibig (1988)

$$
y = \frac{a}{1 + \left(\frac{b}{x}\right)^c}
$$

Em que:

a = amplitude entre máximo e mínimo e y

b = dose que proporciona metade do controle máximo

c = declividade da curva ao redor de b

Compare a seletividade desses produtos

$$
IS = \frac{DE_{10(soja)}}{DE_{80(daninhas)}}
$$

## Exemplo 5: não linear

#### Severidade (%) de ferrugem estriada em dois genótipos de trigo.

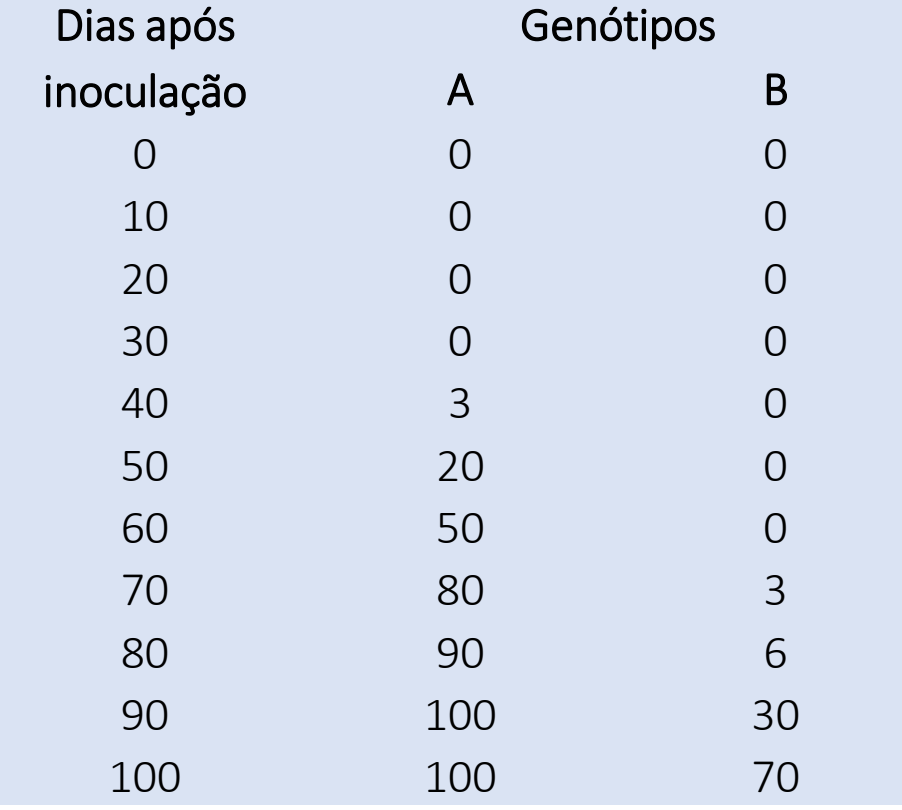

Modelo proposto: logístico

$$
y = \frac{a}{1 + \exp\left(\frac{b - x}{c}\right)}
$$

Em que:

a = amplitude entre máximo e mínimo e y

b = tempo que proporciona metade da severidade máxima

c = declividade da curva ao redor de b

Calcule a área abaixo da curva de progresso da doença Compare a suscetibiliade desses cultivares

Fonte: Adaptado de <http://www.apsnet.org/>